## テザリング機能を利用する

## ■ テザリング機能について

テザリング機能とは、本機をWi-Fiルーターのような外部モデムとし て動作させるしくみです。

テザリング機能を利用すると、本機を経由して、パソコンやゲーム 機などをインターネットにアクセスさせることができます。

・最新のソフトウェアに更新されていることをご確認のうえご利用 ください。

## ■ テザリング機能を設定する

テザリング機能を利用するとき、本機とほかの機器はいくつかの方 法で接続することができます。 お使いになる前に、接続方法やほかの機器の状態に応じた設定を 行ってください。

設定できる項目は次のとおりです。

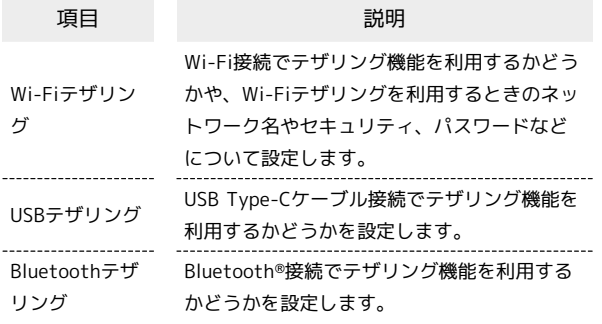

 $\overline{1}$ 

→ サービス → テザリング(インターネット共有)

サービス<br>11インターネット保護 -<br>3 緊急速報メール |<br>|4| 災害用伝言板<br>|5| あんしんフィルター 6位置ナビLink | 0|| 山直ノ U Lilik<br>|7| メーカーサービス(My.<br>|8| Wi-Fiスポット設定 9 テザリング(インターネ 0 リモートサポート  $\bullet$ 

※3 テザリング画面が表示されます。

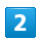

各項目を設定

※ 設定が完了します。

・確認画面が表示されたときは、画面に従って操作してください。